# **Expresso Livre Comunidade - Defeito #337**

# **Troca do conteúdo de arquivos Pdf anexados**

20/08/2018 16:47 h - Mauricio Luiz Viani

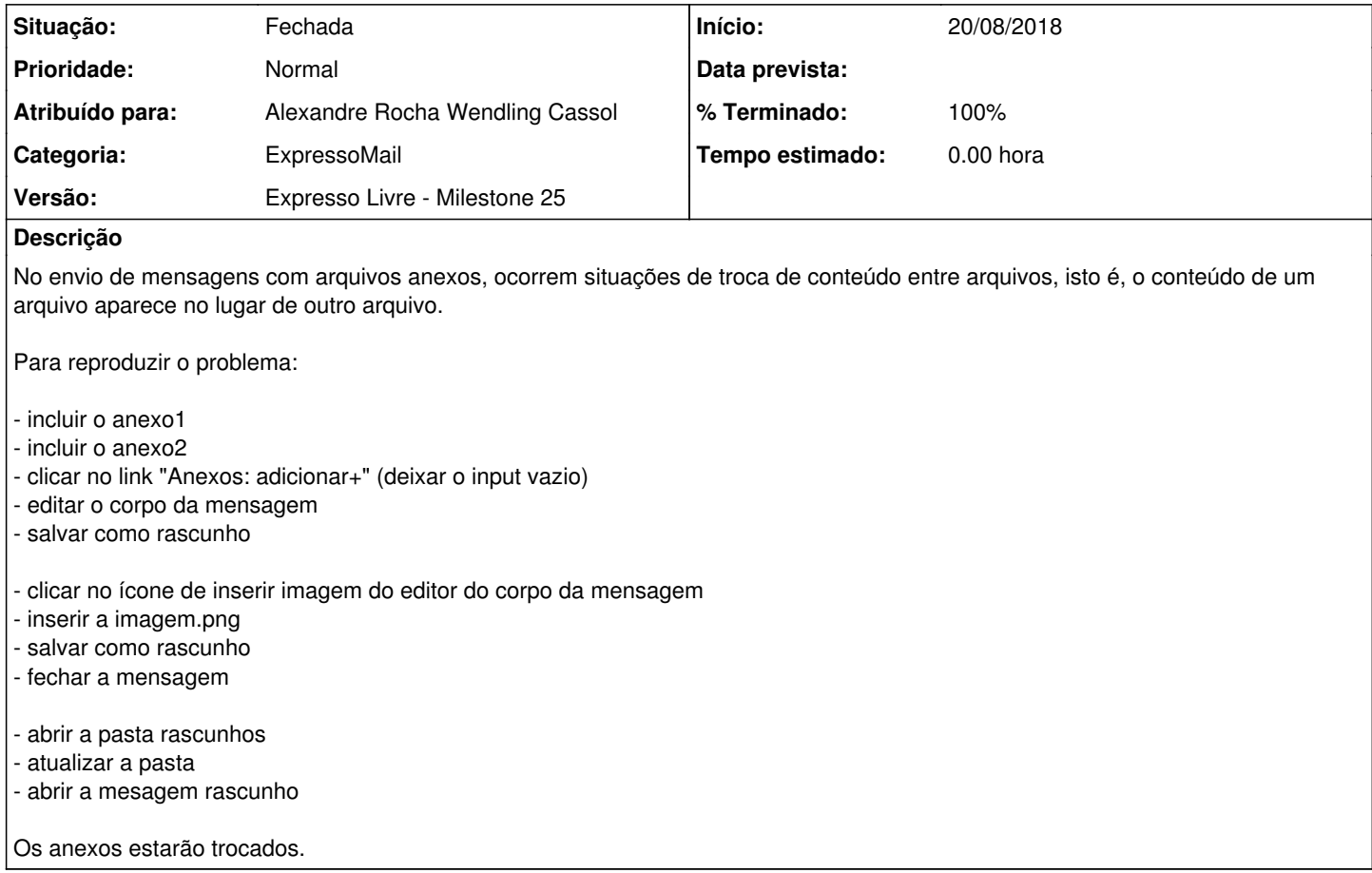

# **Revisões associadas**

**Revisão c43bd4115df997a4bac6ef902916bab3b3e536db - 01/07/2019 15:41 h - Alexandre Rocha Wendling Cassol**

Issue #337 - Troca do conteúdo de arquivos anexados

# **Revisão c43bd411 - 01/07/2019 15:41 h - Alexandre Rocha Wendling Cassol**

Issue #337 - Troca do conteúdo de arquivos anexados

### **Histórico**

## **#1 - 20/08/2018 17:07 h - Mauricio Luiz Viani**

Consultar ocorrência interna da Celepar, número 952682 para outro exemplo de troca de conteúdo entre anexos.

## **#2 - 29/08/2018 17:53 h - Mauricio Luiz Viani**

*- Versão alterado de Backlog para Expresso Livre - Milestone 21*

## **#3 - 23/10/2018 16:49 h - Mauricio Luiz Viani**

*- Versão alterado de Expresso Livre - Milestone 21 para Backlog*

# **#4 - 25/10/2018 17:37 h - Mauricio Luiz Viani**

*- Versão alterado de Backlog para Expresso Livre - Milestone 22*

# **#5 - 29/10/2018 14:56 h - Mauricio Luiz Viani**

*- Atribuído para ajustado para Alexandre Luiz Correia*

A respeito desta demanda para verificar a troca de conteúdo em arquivos pdf enviados e recebidos, informamos que não conseguimos reproduzir o problema.

Fizemos testes nos seguintes cenários, com os arquivos fornecidos:

- Envio e recebimento entre contas Expresso;
- Envio e recebimento entre contas Expresso e Externas (p exemplo Gmail)
- Ambiente de código Php 5.3 e 5.6
- Navegadores diferentes

Isso não significa que o problema seja inexistente, apenas no momento ainda não foi reproduzido de modo a possibilitar uma correção.

Informamos que a rotina de correio sofreu correções nos últimos tempos, e pode ser que alguma destas melhorias tenha corrigido o problema em questão.

#### **#6 - 29/10/2018 16:27 h - Mauricio Luiz Viani**

*- Situação alterado de Nova para Fechada*

*- % Terminado alterado de 0 para 100*

### **#7 - 13/11/2018 12:08 h - Mauricio Luiz Viani**

- *Atribuído para excluído (Alexandre Luiz Correia)*
- *Descrição atualizado(a)*

## **#8 - 13/11/2018 12:09 h - Mauricio Luiz Viani**

- *Arquivo anexo2.pdf adicionado*
- *Arquivo imagem.png adicionado*
- *Arquivo anexo1.pdf adicionado*

# **#9 - 13/11/2018 12:10 h - Mauricio Luiz Viani**

- *% Terminado alterado de 100 para 0*
- *Situação alterado de Fechada para Em andamento*
- *Versão alterado de Expresso Livre Milestone 22 para Backlog*

# **#10 - 02/05/2019 11:12 h - Mauricio Luiz Viani**

*- Versão alterado de Backlog para Expresso Livre - Milestone 25*

# **#11 - 27/05/2019 13:59 h - Alexandre Rocha Wendling Cassol**

*- Atribuído para ajustado para Alexandre Rocha Wendling Cassol*

#### **#12 - 01/07/2019 11:43 h - Alexandre Rocha Wendling Cassol**

- *% Terminado alterado de 0 para 80*
- *Situação alterado de Em andamento para Resolvida*

## **#13 - 02/07/2019 09:57 h - Mauricio Luiz Viani**

- *Situação alterado de Resolvida para Fechada*
- *% Terminado alterado de 80 para 100*

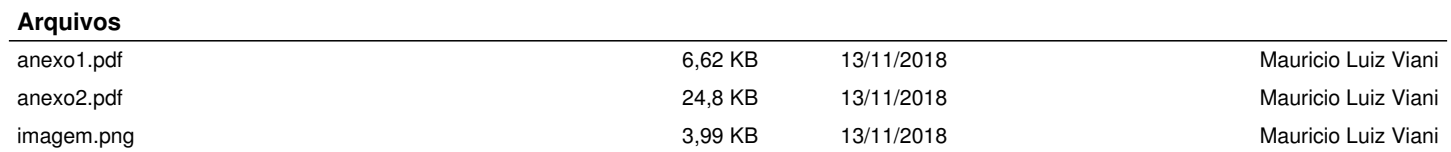